| FRAM                                 | RUN                 | @RATE PROCESS AUDIT                                                                                                    |
|--------------------------------------|---------------------|----------------------------------------------------------------------------------------------------|
| Auditor Name                         | :                   | Supplier:                                                                                                    |
| Audit Date:                          |                     | Plant location:                                                                                                    |
| Component name/ part #:              |                     | PO Number:                                                                                                    |
| Drawing revision:                    | Rev Level:          | Customer / Application:                                                                                                    |
| Process audited:                     |                     | Findings are determined by an automatic formula:<br>if results are >90% = Passed Run@Rate<br>if results are>70% and <90% = Interim Approval for Run@Rate<br>if results are <70% = Failed Run@Rate requirements |
|                                      | Process             | Audit Findings                                                                                                    |
|                                      | Positive Points     | Negative Points                                                                                                    |
|                                      |                     |                                                                                                    |
|                                      | Summary of the R    | Run@Rate capacity audit                                                                                                    |
| Status                               | PASS                | Max customer demand (/day) Purchased capacity (/day) Demonstrated capacity (/day) #####                                                                                                    |
| Full approval<br>Interim<br>Rejected | Interim recovery we | orksheet prepared and agreed with the supplier (Y/N)                                                                                                    |
| FRAM Filtration Representativ        | ve Name / Signature | Supplier Representative Name / Signature                                                                                                    |

Г

The Run@Rate can be determined by either conducting the study on individual processes (workcells) and then determing the bottleneck, or if manufacturing is a continuous flow then the study is to be performed on the end product

## **Process Operations**

|                          | Process Name | OP Number | Cycle time (no. of parts / time observed) |
|--------------------------|--------------|-----------|-------------------------------------------|
| Process Operation 1 name |              |           |                                           |
| Process Operation 2 name |              |           |                                           |
| Process Operation 3 name |              |           |                                           |
| Process Operation 4 name |              |           |                                           |
| Process Operation 5 name |              |           |                                           |
| Process Operation 6 name |              |           |                                           |
| Process Operation 7 name |              |           |                                           |
| Process Operation 8 name |              |           |                                           |

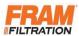

## RUN @ RATE CALCULATION WORKSHEET

| Type of Run @ Rate:    | FRAM Filtration Monitored<br>Supplier Monitored | FRAM Filtration Part<br>Number: |  |
|------------------------|-------------------------------------------------|---------------------------------|--|
| Supplier Name:         |                                                 | Part Number Rev. Level:         |  |
| Supplier Code:         |                                                 | Part Name:                      |  |
| Supplier Contact Name: |                                                 | Program:                        |  |
| Manufacturing Address: |                                                 |                                 |  |

| Supplier Data                                    |                                                                   | FRAM Filtration Da                                  | ata |
|--------------------------------------------------|-------------------------------------------------------------------|-----------------------------------------------------|-----|
| A. (quantity / week):                            | please fill in all bordered blank cells to enable <u>formulas</u> | MAX CUSTOMER DEMAND<br>(MCD) [quantity / week]:     |     |
| Production Days [days /<br>B. week]:             |                                                                   | Workdays of FRAM Filtration plant<br>[days / week]: |     |
| Purchased Daily Capacity<br>C. [quantity / day]: |                                                                   | Daily volume [quantity / day]:                      |     |

|    | Planned Machine Lo                                 | ading: |
|----|----------------------------------------------------|--------|
| D. | Gross Hrs./Day( total shift<br>time) [hrs / day]   |        |
| E. | Planned Machine Loading For FRAM Filtration [%]:   |        |
| F. | Planned Machine Loading For This Part [%]:         |        |
| G. | Gross Hrs./Day allocated for this part [hrs / day] | 0.0    |

| Supplier Tooling Information: | (quantity, description, etc.) |
|-------------------------------|-------------------------------|
|                               |                               |
|                               |                               |

| this part [his / day]                              | 4                                              |                          |           |                                         |
|----------------------------------------------------|------------------------------------------------|--------------------------|-----------|-----------------------------------------|
|                                                    | Supplier Plan<br>for prelimina<br>adjustments. |                          |           | ctual Run@Rate.<br>ne the status of the |
| Run @ Rate Results:                                |                                                | <b>nned</b><br>supplier) | <u>Ac</u> | <u>tual</u>                             |
| Date of Run@Rate:                                  |                                                |                          |           |                                         |
| G. Duration of Run@Rate [hrs]:                     |                                                |                          |           |                                         |
| H. Downtime during Run@Rate period                 | minutes                                        | hours                    | minutes   | hours                                   |
| 1. breaks / shift change over                      |                                                | 0.00                     |           | 0.00                                    |
| 2. lunch                                           |                                                | 0.00                     |           | 0.00                                    |
| 3. maintenance                                     |                                                | 0.00                     |           | 0.00                                    |
| <pre>4. part # changeover / setup time</pre>       |                                                | 0.00                     |           | 0.00                                    |
| 5. unplanned                                       |                                                | 0.00                     |           | 0.00                                    |
| 6. Total [1 through 5]                             | 0                                              | 0.00                     | 0         | 0.00                                    |
| 7. % Downtime {=(H6 /G )} [%]                      | #D1                                            | [V/0!                    | #D        | [V/0!                                   |
| I. Net Productive Time {=(F*(1-H7) [hrs]           | #D1                                            | [V/0!                    | #D        | [V/0!                                   |
| Part Quantities Produced during the<br>J. Run@Rate |                                                |                          |           |                                         |
| 1. Total Parts [# of ]                             |                                                |                          |           |                                         |
| 2. Rejected [# of ]                                |                                                |                          |           |                                         |
|                                                    |                                                | 0                        |           | 0                                       |
| 3. Net Good {=J1-J2} [# of ]                       |                                                |                          |           |                                         |

Comments: Action plan for capacity presented

| roduction line / Tool Capacity / Schedule        | R@R Planning Data. Not for<br>determining final status. | ACTUAL DC | PC | MCD |
|--------------------------------------------------|---------------------------------------------------------|-----------|----|-----|
| (, Demonstrated Daily Capacity [quantity / day]  | #DIV/0!                                                 | #DIV/0!   |    |     |
| . Demonstrated Weekly Capacity [quantity / week] | #DIV/0!                                                 | #DIV/0!   | 0  | 0   |

| RUN @ RATE SUMMARY F               | Result            | Capacity                  | Quality | Final Status |
|------------------------------------|-------------------|---------------------------|---------|--------------|
| ACTUAL DC > PC and ACTUAL DC > MCD | PASS              | #DIV/0!                   |         |              |
| ACTUAL DC < PC but ACTUAL DC > MCD | OPEN (Failed QTC) | #DIV/0!                   |         |              |
| ACTUAL DC > PC but ACTUAL DC < MCD | OPEN (Failed MSV) | #DIV/0!                   |         |              |
| ACTUAL DC < PC and ACTUAL DC < MCD | FAIL              | #DIV/0!                   |         |              |
|                                    |                   |                           |         |              |
|                                    |                   | Rerun Date (if required): |         |              |

## **REVISION History Log**

| Rev | Description     | Author |
|-----|-----------------|--------|
| -   | Initial Release | JP     |
|     |                 |        |
|     |                 |        |
|     |                 |        |

| Date     |  |
|----------|--|
| 9/7/2012 |  |
|          |  |
|          |  |
|          |  |